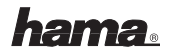

## ¬ **Indications d'installation**

**1. Installation de la souris (USB)** Branchez le connecteur USB de la souris à la prise USB de votre ordinateur ou à un concentrateur (hub) USB. Il est possible que Windows exige l'insertion du CD.

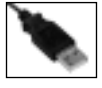

Insérez donc votre CD de Windows dans votre lecteur. Suivez ensuite les indications apparaissant sur votre écran.

- **2. Commande du cordon de connexion USB extensible:**
- **2.a** Si vous voulez tirer la fiche USB du boîtier de la souris, vous devez mouvoir le mécanisme coulissant comme montré illustré. Maintenant, vous pouvez tirer la fiche USB et le cordon du boîtier (aussi loin que souhaité) ; connectez-les maintenant.

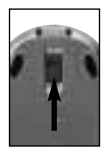

**2.b** Si vous voulez ranger le cordon et la fiche USB dans le boîtier, vous devez tirer le cordon dans toute sa longueur . Le mécanisme d'enroulement est activé si vous tirez sur le cordon (mais pas trop fermement).

## **www.hama.com**

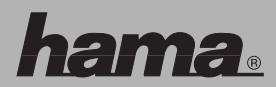

Hama GmbH & Co KG Postfach 80 86651 Monheim/Germany Tel. +49 (0)9091/502-0 Fax +49 (0)9091/502-274 hama@hama.de www.hama.com

00052483/00052484-02.07

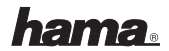

## l **Installationshinweise**

**1. Installation der Maus (USB)** Verbinden Sie den USB-Stecker der Maus mit der USB-Buchse am PC oder einem USB-Hub. Sollten Sie nach der Windows CD gefragt werden, legen Sie dazu ihre Windows-CD in das CD-ROM Laufwerk ein.

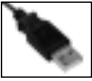

Folgen Sie nun den Vorgaben auf dem Bildschirm.

- **2. Bedienung des ausziehbaren USB-Anschluss Kabels:**
- **2.a** Um den USB-Stecker aus dem Gehäuse der Maus zu befördern, bewegen Sie den Schiebemechanismus wie abgebildet. Sie können nun den USB-Stecker und das Kabel auf die erforderliche Länge herausziehen und anschließen.

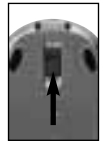

**2.b** Um das Kabel samt USB-Stecker im Gehäuse zu verstauen, ziehen Sie die gesamte Kabellänge aus dem Gehäuse. Durch kurzes (jedoch nicht zu festes) Ziehen am Kabel, wird der Aufwickelmodus aktiviert.

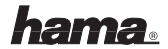

## L **Installation hints**

**1. Installing the mouse (USB)** Connect USB plug of mouse with USB port of PC or other USB point. Should you be asked for the Windows CD, insert this into CD ROM drive of your PC, then follow the instructions that appear on the screen.

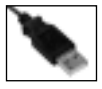

**2.a Operation of the extendible USB connection cable:**

If you want to get the USB plug out of the mouse case, you have to move the sliding mechanism as shown in the picture. Now you can pull out the USB plug and the cable as far as necessary; you can connect them now.

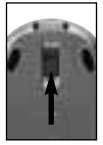

**2.b** If you want to store the cable and the USB plug in the case, you have to pull the complete cable out of the case. The roll-up mechanism is activated if you pull at the cable (but not too firmly).